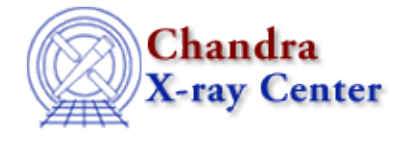

URL[: http://cxc.harvard.edu/ciao3.4/load\\_back\\_from.html](http://cxc.harvard.edu/ciao3.4/load_back_from.html) Last modified: December 2006

*AHELP for CIAO 3.4* **load back from** Context: sherpa

*Jump to:* [Description](#page-0-0) [Examples](#page-0-1) [Bugs](#page-1-0) [See Also](#page-1-1)

### **Synopsis**

Module function to load background from a PHA file into Sherpa

## **Syntax**

```
Integer_Type load_back_from([Integer_Type], {String_Type | Struct_Type})
Success/Error Return Values: 1/0
Arguments:
(1) Data set number (default 1)
(2) PHA filename, or
(2) S−Lang variable output by readpha()
```
# <span id="page-0-0"></span>**Description**

The function load\_back\_from() loads the contents of a background PHA file into Sherpa. The file name of the background file is determined from the header keywords of the input (source) PHA file or S−Lang variable.

See the related Sherpa command READ for more information.

### <span id="page-0-1"></span>**Example 1**

```
sherpa> () = load_back_from(,"example.pha")
sherpa> () = load_back_from(1,"example.pha")
```
These two commands will load the background data from the file background file listed in the header of example.pha.

### **Example 2**

```
sherpa> foo = readpha("example.pha")
sherpa> () = load_back_from(1,foo)
```
The name of the background file is one of the fields of the ``foo'' variable. The background data, and only the background data, is then loaded with the load\_back\_from function.

## <span id="page-1-0"></span>**Bugs**

See th[e Sherpa bug pages](http://cxc.harvard.edu/sherpa/bugs/) online for an up−to−date listing of known bugs.

# <span id="page-1-1"></span>**See Also**

#### *chandra*

guide

*sherpa*

autoest, back, berrors, bsyserrors, coord, data, dataspace, fakeit, feffile, group, guess, is\_subtracted, load, load\_arf, load\_ascii, load\_backset, load\_dataset, load\_fitsbin, load\_image, load\_inst, load inst from, load pha, load pha2, load rmf, read, set analysis, set axes, set backscale, set\_coord, set\_data, set\_exptime, set\_subtract, set\_weights, setback, setdata, subtract, ungroup, unsubtract, use

The Chandra X−Ray Center (CXC) is operated for NASA by the Smithsonian Astrophysical Observatory. 60 Garden Street, Cambridge, MA 02138 USA. Smithsonian Institution, Copyright © 1998−2006. All rights reserved.

URL: [http://cxc.harvard.edu/ciao3.4/load\\_back\\_from.html](http://cxc.harvard.edu/ciao3.4/load_back_from.html) Last modified: December 2006